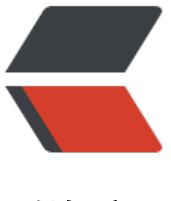

链滴

## 视屏网站和直播平[台的服](https://ld246.com)务器应该怎样选择 ??

作者:HK1063677933

- 原文链接:https://ld246.com/article/1536718778632
- 来源网站: [链滴](https://ld246.com/member/HK1063677933)
- 许可协议:[署名-相同方式共享 4.0 国际 \(CC BY-SA 4.0\)](https://ld246.com/article/1536718778632)

<table cellspacing="0" cellpadding="0" style="border-collapse: collapse; font-size: 12px; lette -spacing: normal; orphans: 2; text-indent: 0px; text-transform: none; widows: 2; word-spacing: 0px; -webkit-text-stroke-width: 0px; text-decoration-style: initial; text-decoration-color: initial; word-wrap: break-word; empty-cells: show; table-layout: fixed; width: 1549px; color: rgb(68, 6 , 68); font-family: Tahoma, Helvetica, SimSun, sans-serif; background-color: rgb(255, 255, 255) "><tbody style="word-wrap: break-word;"><tr style="word-wrap: break-word;"><td class="t f" id="postmessage\_256985" style="padding: 0px 5px; line-height: 1.5; word-wrap: break-wor ;"><div align="left" style="word-wrap: break-word;"><font face="宋体" style="font-size: 14px word-wrap: break-word;">这两年, 做视频网站和直播平台的越来越火, 那么又该如</font><span style="font-size: 14px;">IIII</span><font face="宋体" style="font-size: 14px; word-wrap: bre k-word;">何选择一个正确的服务器来保证平台的流畅运行呢? 首先, 做这种平台的, 最在乎的就是 户能否流畅的打开网站、直播平台,观看的时候会不会卡,能不能流畅的观看。</font><br style=" ord-wrap: break-word;"><br style="word-wrap: break-word;"><font face="宋体" style="fontize: 14px; word-wrap: break-word;">  $\rightarrow$  /font> <span style="font-size: 14px;"> $8nbsp$ ;</span <font face="宋体" style="font-size: 14px; word-wrap: break-word;">服务器的带宽(最重要)</ ont><br style="word-wrap: break-word;"><font face="宋体" style="font-size: 14px; word-wr p: break-word;">因为视频、直播这种平台是非常看重带宽的,这个关乎着视频的加载速度。在选择 频服务器租用时,独享带宽比共享带宽更加重要,</font><span style="font-size: 14px;">10M</ pan><font face="宋体" style="font-size: 14px; word-wrap: break-word;">独享带宽比</font>< ont face="Calibri" style="font-size: 14px; word-wrap: break-word;">100M</font><font face= 宋体" style="font-size: 14px; word-wrap: break-word;">共享带宽重要,同时,要选择冗余带宽 足、易于扩展的</font><font face="Calibri" style="font-size: 14px; word-wrap: break-word;"> DC</font><font face="宋体" style="font-size: 14px; word-wrap: break-word;">服务商, 以便 足后期用户的增加对带宽需求的增加。</font><br style="word-wrap: break-word;"><span style "font-size: 14px;">在确定是否租用的是独享带宽,必要时可以用流量监控软件看看自己跑了多少带 ,再和服务器商提供的带宽图做对比。</span><br style="word-wrap: break-word;"><br style= word-wrap: break-word;"><font face="宋体" style="font-size: 14px; word-wrap: break-word;"  $\equiv$ </font><span style="font-size: 14px;">&nbsp;</span><font face="宋体" style="font-size: 4px; word-wrap: break-word;">服务器内存需求</font><br style="word-wrap: break-word;">< ont face="宋体" style="font-size: 14px; word-wrap: break-word;">服务器内存大小直接影响着 频网站打开的速度,建议一般视频网站选择内存</font><span style="font-size: 14px;">16G</spa ><font face="宋体" style="font-size: 14px; word-wrap: break-word;">内存以上的视频服务器。 /font><br style="word-wrap: break-word;"><br style="word-wrap: break-word;"><font face "宋体" style="font-size: 14px; word-wrap: break-word;">三</font><span style="font-size: 14 x;"> </span><font face="宋体" style="font-size: 14px; word-wrap: break-word;">服务 </font><span style="font-size: 14px;">CPU</span><font face="宋体" style="font-size: 14px; word-wrap: break-word;">需求</font><br style="word-wrap: break-word;"><font face="宋 " style="font-size: 14px; word-wrap: break-word;">视频服务器有着长时间高并发的特点,可以 择满足图像、多媒体等需要快速传送大量数据的八核或十六核</font><span style="font-size: 14px; >CPU</span><font face="宋体" style="font-size: 14px; word-wrap: break-word;">的服务器。 /font><br style="word-wrap: break-word;"><br style="word-wrap: break-word;"><font face "宋体" style="font-size: 14px; word-wrap: break-word;">四</font><span style="font-size: 14 x;"> </span><font face="宋体" style="font-size: 14px; word-wrap: break-word;">服务 硬盘需求</font><br style="word-wrap: break-word;"><font face="宋体" style="font-size: 14p ; word-wrap: break-word;">视频对硬盘的读取速度要求比较高,可以选择租用</font><span styl ="font-size: 14px;">120G</span><font face="宋体" style="font-size: 14px; word-wrap: break word;">的</font><font face="Calibri" style="font-size: 14px; word-wrap: break-word;">SSD /font><font face="宋体" style="font-size: 14px; word-wrap: break-word;">固态硬盘作为系统 ,这样对服务器的读写处理有很大的优化效果。再选用</font><font face="Calibri" style="font-siz : 14px; word-wrap: break-word;">1T</font><font face="宋体" style="font-size: 14px; word-w ap: break-word;">的普通机械硬盘来做视频存储。</font><br style="word-wrap: break-word;" <br style="word-wrap: break-word;"><font face="宋体" style="font-size: 14px; word-wrap: br ak-word;">五</font><span style="font-size: 14px;">&nbsp;</span><font face="宋体" style= font-size: 14px; word-wrap: break-word;">服务器的防御</font><br style="word-wrap: break-

ord;"><span style="font-size: 14px;">现仕,互联网的友展越米越好,同时网络攻击的现家也随之 现且出现的越来越频繁。建议在租用服务器的同时选择带有防御的服务器,这样可以以防万一,避免 务器遭受攻击而出现平台卡顿,用户访问不了的情况。</span><br style="word-wrap: break-word "><br style="word-wrap: break-word;"><font face="宋体" style="font-size: 14px; word-wrap: break-word;">六</font><span style="font-size: 14px;">&nbsp;</span><font face="宋体" sty e="font-size: 14px; word-wrap: break-word;">服务器的售后</font><br style="word-wrap: bre k-word;"><font face="宋体" style="font-size: 14px; word-wrap: break-word;">在选择服务器 同时,不能单一的观看价格,还要看服务器商是否提供</font><span style="font-size: 14px;">7\*2 </span><font face="宋体" style="font-size: 14px; word-wrap: break-word;">小时的售后,一 没有</font><font face="Calibri" style="font-size: 14px; word-wrap: break-word;">24</font> font face="宋体" style="font-size: 14px; word-wrap: break-word;">小时售后的服务器商,那么 意味着如果您的服务器晚上出现紧急问题,就没人能够帮你处理了。</font><br style="word-wrap: break-word;"><br style="word-wrap: break-word;"><font color="#c00000" size="5"><b><i 香港数据湾</i></b></font><span style="font-size: 14px;">, 特此推荐您几款服务器: </span <br style="word-wrap: break-word;"><font face="宋体" style="font-size: 14px; word-wrap: br ak-word;"> (</font><span style="font-size: 14px;">1</span><font face="宋体" style="fontize: 14px; word-wrap: break-word;">) 香港</font><font face="Calibri" style="font-size: 14px; word-wrap: break-word;">CN2</font><font face="宋体" style="font-size: 14px; word-wrap: b eak-word;">高速机器 </font><font face="Calibri" style="font-size: 14px; word-wrap: b eak-word;">I3 4G 128G </font><font face="宋体" style="font-size: 14px; word-wrap: b eak-word;">固态硬盘 </font><font face="Calibri" style="font-size: 14px; word-wrap: b eak-word;">5M</font><font face="宋体" style="font-size: 14px; word-wrap: break-word;"> 宽, </font><font face="Calibri" style="font-size: 14px; word-wrap: break-word;">2IP&nbsp; /font><font face="宋体" style="font-size: 14px; word-wrap: break-word;">原价</font><font ace="Calibri" style="font-size: 14px; word-wrap: break-word;">:700</font><font face="宋体" style="font-size: 14px; word-wrap: break-word;">元,活动价</font><font face="Calibri" styl ="font-size: 14px; word-wrap: break-word;">400</font><font face="宋体" style="font-size: 1 px; word-wrap: break-word;"> $\overline{T}$  </font><br style="word-wrap: break-word;"><font face=" 体" style="font-size: 14px; word-wrap: break-word;"> (</font><span style="font-size: 14px; >2</span><font face="宋体" style="font-size: 14px; word-wrap: break-word;">) 香港大带宽 务器 </font><font face="Calibri" style="font-size: 14px; word-wrap: break-word;">E3-230 8GB 1TB </font><font face="宋体" style="font-size: 14px; word-wrap: break-word; >硬盘 </font><font face="Calibri" style="font-size: 14px; word-wrap: break-word;">2 M</font><font face="宋体" style="font-size: 14px; word-wrap: break-word;">带宽,</font> font face="Calibri" style="font-size: 14px; word-wrap: break-word;">5IP </font><font ace="宋体" style="font-size: 14px; word-wrap: break-word;">原价</font><font face="Calibri" style="font-size: 14px; word-wrap: break-word;">:2500</font><font face="宋体" style="fontize: 14px; word-wrap: break-word;">元,活动价</font><font face="Calibri" style="font-size: 4px; word-wrap: break-word;">1600</font><font face="宋体" style="font-size: 14px; word-w ap: break-word;">元</font><br style="word-wrap: break-word;"><font face="宋体" style="f nt-size: 14px; word-wrap: break-word;">(</font><span style="font-size: 14px;">3</span>< ont face="宋体" style="font-size: 14px; word-wrap: break-word;">)香港</font><font face=" alibri" style="font-size: 14px; word-wrap: break-word;">20G</font><font face="宋体" style=" ont-size: 14px; word-wrap: break-word;">级高防服务器&nbsp;</font><font face="Calibri" sty e="font-size: 14px; word-wrap: break-word;">E5-2450L 16G</font><font face="宋体" style=" ont-size: 14px; word-wrap: break-word;">内存 </font><font face="Calibri" style="font size: 14px; word-wrap: break-word;">1TB </font><font face="宋体" style="font-size: 1 px; word-wrap: break-word;">硬盘 </font><font face="Calibri" style="font-size: 14px; word-wrap: break-word;">10M</font><font face="宋体" style="font-size: 14px; word-wrap: reak-word;">带宽 </font><font face="Calibri" style="font-size: 14px; word-wrap: brea -word;">5+1</font><font face="宋体" style="font-size: 14px; word-wrap: break-word;">高 </font><font face="Calibri" style="font-size: 14px; word-wrap: break-word;">IP&nbsp;</fon ><font face="宋体" style="font-size: 14px; word-wrap: break-word;">原价</font><font face= Calibri" style="font-size: 14px; word-wrap: break-word;">2500 </font><font face="宋

" style="font-size: 14px; word-wrap: break-word;">活动价</font><font face="Calibri" style=" ont-size: 14px; word-wrap: break-word;">1800</font><font face="宋体" style="font-size: 14 x; word-wrap: break-word;"> $\overline{\pi}$ </font><br style="word-wrap: break-word;"><span style="fo t-size: 14px;">(4) </span><font face="宋体" style="font-size: 14px; word-wrap: breakord;">香港</font><font face="Calibri" style="font-size: 14px; word-wrap: break-word;">100 </font><font face="宋体" style="font-size: 14px; word-wrap: break-word;">大带宽服务器 独 &nbsp;</font><font face="Calibri" style="font-size: 14px; word-wrap: break-word;">E5-245 L\*2 32G</font><font face="宋体" style="font-size: 14px; word-wrap: break-word;">内存&nb p;</font><font face="Calibri" style="font-size: 14px; word-wrap: break-word;">1TB</font>< ont face="宋体" style="font-size: 14px; word-wrap: break-word;">硬盘 </font><font fa e="Calibri" style="font-size: 14px; word-wrap: break-word;">100M</font><font face="宋体" tyle="font-size: 14px; word-wrap: break-word;">带宽, 原价</font><font face="Calibri" style "font-size: 14px; word-wrap: break-word;">6999</font><font face="宋体" style="font-size: 1 px; word-wrap: break-word;">,活动价</font><font face="Calibri" style="font-size: 14px; wo d-wrap: break-word;">4899</font><font face="宋体" style="font-size: 14px; word-wrap: bre k-word;">元</font></div><font style="font-size: 12px; word-wrap: break-word;"><font styl ="word-wrap: break-word; color: rgb(0, 0, 0);"><font face="Arial" style="word-wrap: break-w rd;"><font style="word-wrap: break-word; font-size: 14px;"><font face="微软雅黑" style="wo d-wrap: break-word;"><font style="word-wrap: break-word; font-size: 13.5pt;">电话:18183 71081(</font></font></font></font></font><font style="word-wrap: break-word; color: gb(0, 0, 0);"><font face="Arial" style="word-wrap: break-word;"><font style="word-wrap: br ak-word; font-size: 14px;">00852-55755750</font></font></font><font style="word-wrap: break-word; color: rgb(0, 0, 0);"><font face="Arial" style="word-wrap: break-word;"><font st le="word-wrap: break-word; font-size: 14px;"><font face="微软雅黑" style="word-wrap: brea -word;"><font style="word-wrap: break-word; font-size: 13.5pt;">) &nbsp; &nbsp; QQ</fon ></font><font face="微软雅黑" style="word-wrap: break-word;"><font style="word-wrap: br ak-word; font-size: 13.5pt;"><font color="#00ff00" style="word-wrap: break-word;">566310 2</font></font></font></font></font></font><font style="word-wrap: break-word; color: rgb(0, 0, 0);"><font face="Arial" style="word-wrap: break-word;"><font style="word-wrap: b eak-word; font-size: 14px;"><font face="微软雅黑" style="word-wrap: break-word;"><font sty e="word-wrap: break-word; font-size: 13.5pt;"><font face="微软雅黑" style="word-wrap: bre k-word;">, </font>SKYPE&nbsp;<a href="mailto:56631022@qq.com" style="word-wrap: br ak-word; color: rgb(51, 102, 153);">56631022@qq.com</a></font></font></font></font> /font></font></td></tr></tbody></table>